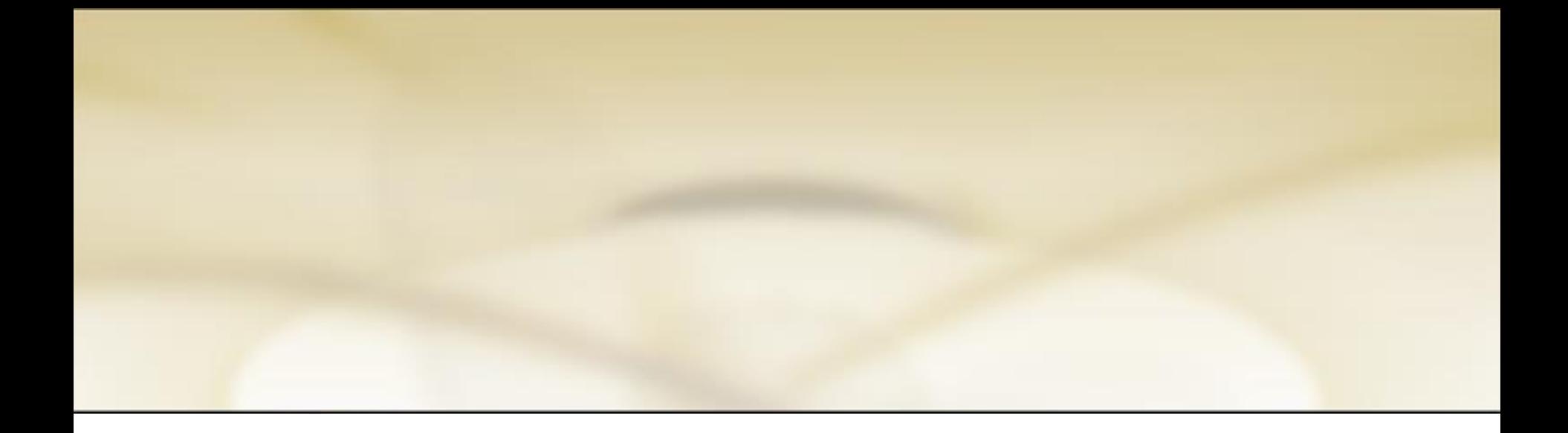

## ANOVA (*Analysis of Variance*)

PROGRAM STUDI MANAJEMEN INFORMASI KESEHATAN FIKES – UNIVERSITAS ESA UNGGUL

1

# **ANOVA**

- Digunakan  $\rightarrow$  melihat perbedaan rata-rata dari dua atau lebih kelompok independen (data tidak saling berkaitan antara satu dengan lainnya)
- Misalnya: apakah ada perbedaan berat bayi yang lahir dari ibu yang berpendidikan Tidak Sekolah, SD Tidak Tamat, Tamat SD, Tamat SMP, Tamat SMA dan Akademi/PT.

# **ANOVA**

Variabel Independen Variabel Dependen

**Pendidikan Ibu → Kategori (6)** 

**Berat Bayi Lahir → Numerik** 

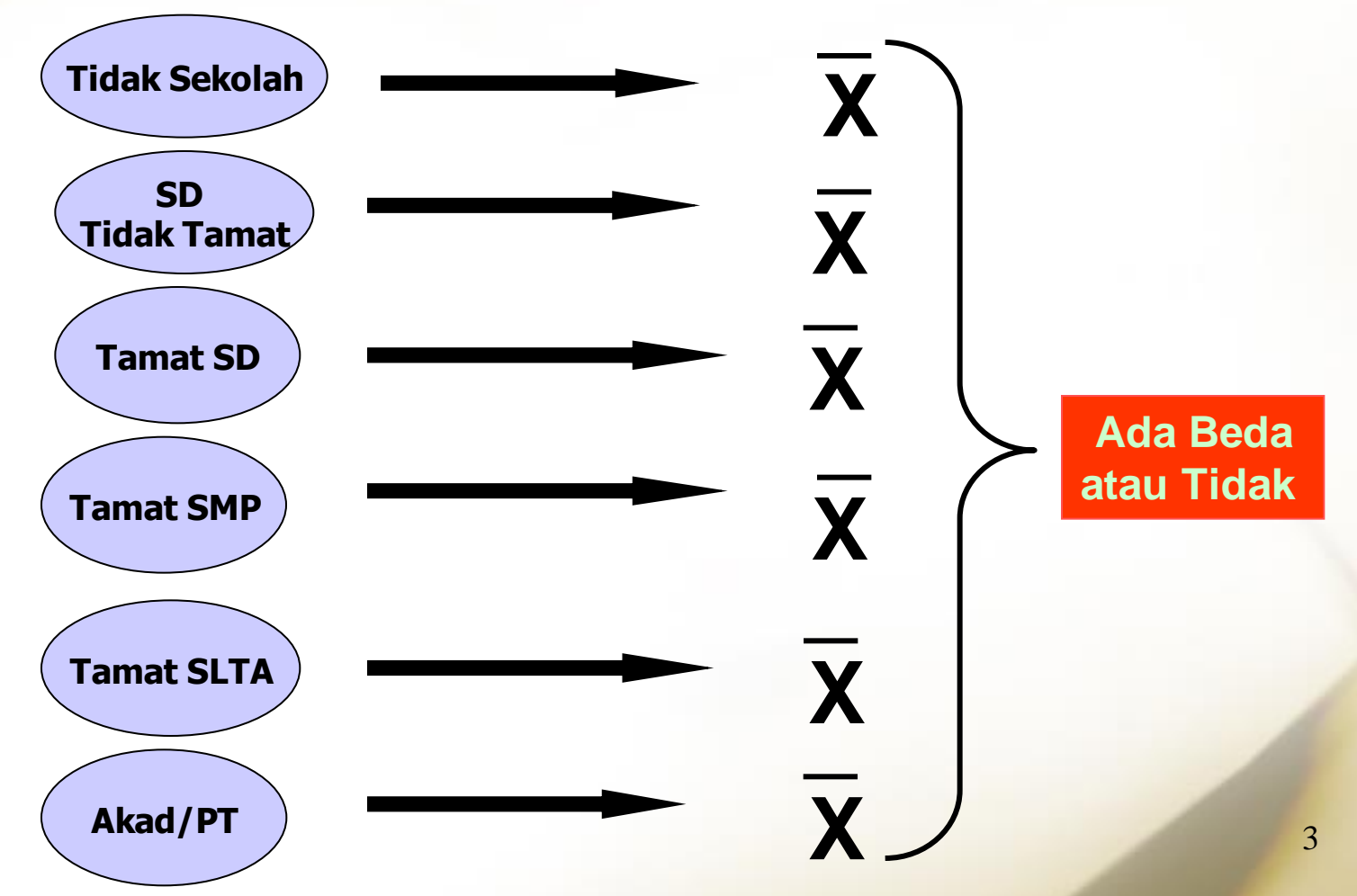

## **HIPOTESIS**

- Ho:  $\mu_1 = \mu_2 = \mu_3 = \mu_4 = \mu_5 = \mu_6$  (Tidak ada perbedaan rata-rata Berat Bayi lahir antara Ibu yang berpendidikan Tidak Sekolah, SD Tidak Tamat, Tamat SD, Tamat SMP, Tamat SMA dan Tamat Akad/PT)
- Ha:  $\mu_1 \neq \mu_2 = \mu_3 = \mu_4 = \mu_5 = \mu_6$  (Ada perbedaan rata-rata Berat Bayi lahir antara Ibu yang berpendidikan Tidak Sekolah, SD Tidak Tamat, Tamat SD, Tamat SMP, Tamat SMA dan Tamat Akad/PT)

# **PROSEDUR ANOVA**

- 1. Dari menu utama, pilih **Analyze Compare Means One-way ANOVA**
- 2. Klik **variabel** Berat Bayi Lahir → masukkan ke kotak **Dependent List**
- 3. Klik **variabel** pendidikan → masukkan pada kotak **Factor**
- 4. Pada menu **Options..**,  $\rightarrow$  klik **Descriptive** dan **Homogeneity of variance**
- 5. Klik **Continue** dan Klik OK → untuk menjalankan prosedur
- 6. Interpretasikan outputnya!

## PROSEDUR ANOVA (1)

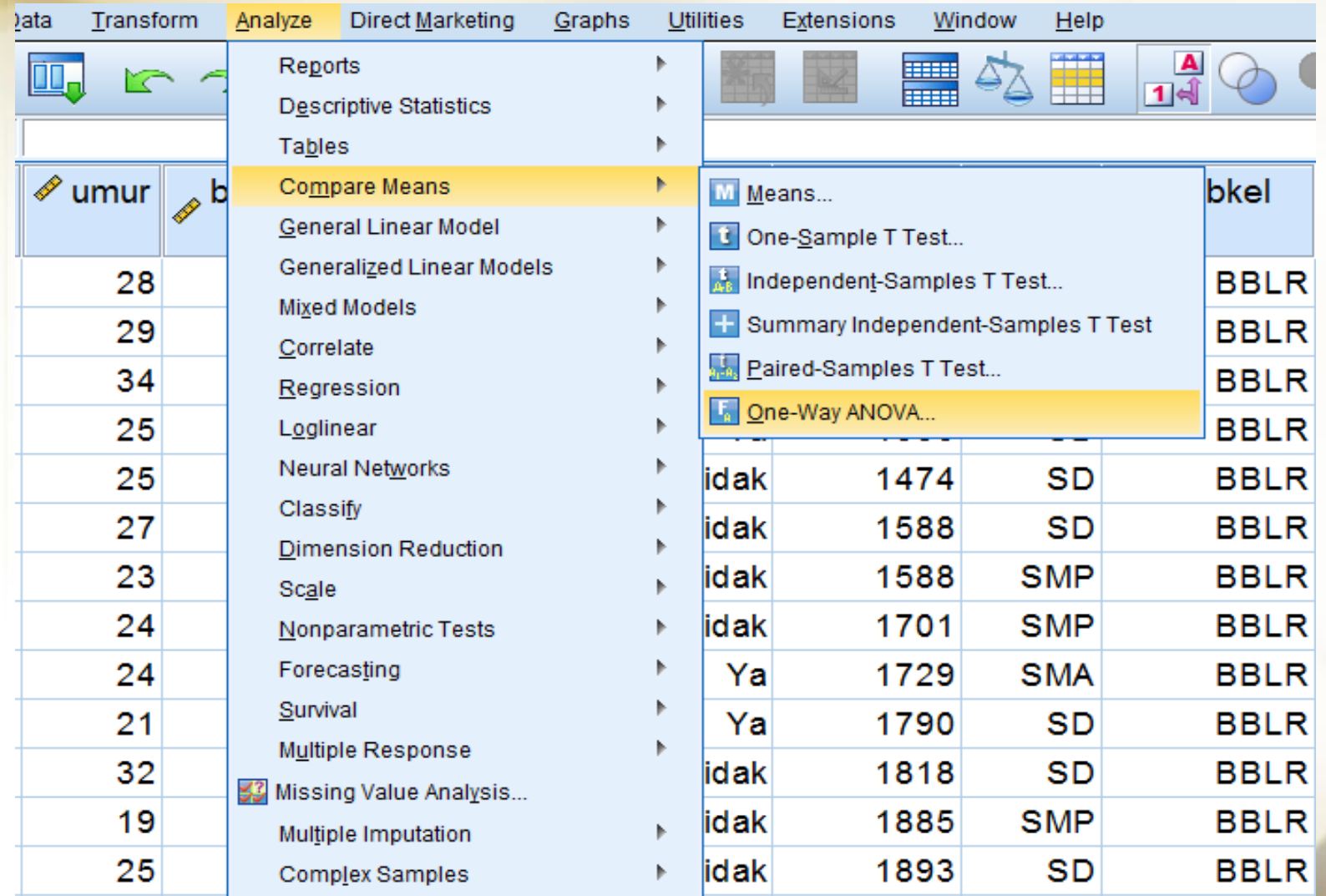

## PROSEDUR ANOVA (2)

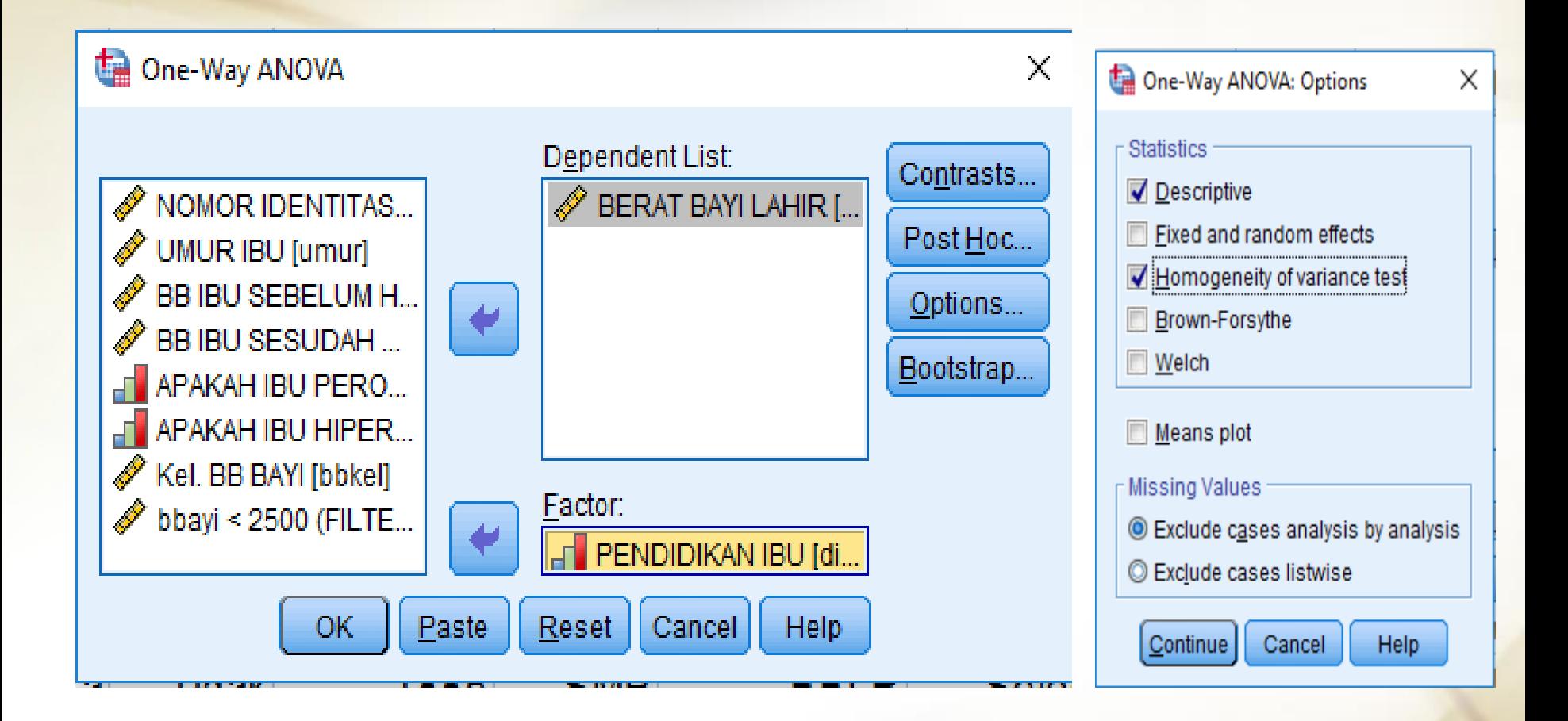

## INTERPRETASI  $\rightarrow$  OUTPUT

### **Descriptives**

#### **BERAT BAYI LAHIR**

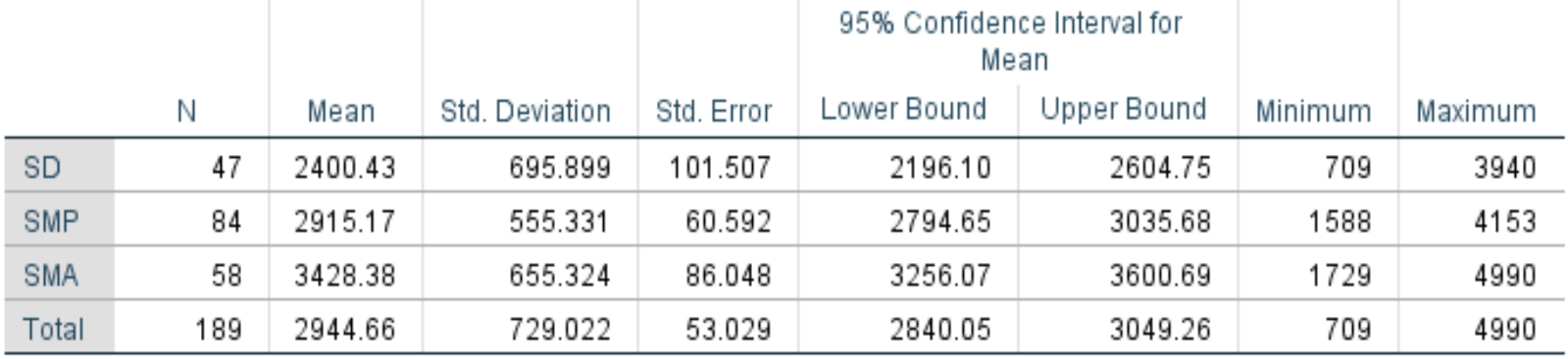

### Test of Homogeneity of Variances

#### BERAT BAYI LAHIR

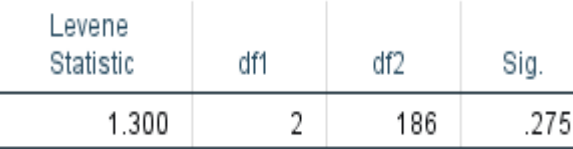

### **ANOVA**

#### BERAT BAYI LAHIR

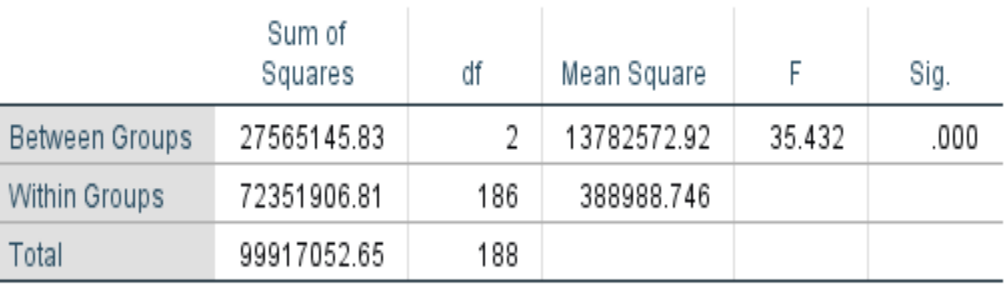

### INTERPRETASI HASIL (α=0,05)

- Pada output di atas  $\rightarrow$  nilai ANOVA F=2,75 dengan p-value (Sig)=0,000.
- Dengan  $\alpha = 0.05 \rightarrow$  Keputusan Menolak Ho karena p-value (0,000) < α (0,05)
- Kesimpulan  $\rightarrow$  Ada perbedaan rata-rata BB lahir antara Ibu yang berpendidikan Tidak Sekolah, SD Tidak Tamat, Tamat SD, Tamat SMP, Tamat SMA dan Tamat Akad/PT
- Namun  $\rightarrow$  Kita belum tahu kelompok mana yang berbeda antara satu dengan yang lainnya

# **ANOVA**

- Belum bisa menentuka kelompok mana yang berbeda, apakah antara pendidikan SD dengan SMP, SD dengan SMA, atau SMP dengan SMA atau SMA dengan Akad/PT
- Lakukan dengan Uji Banding Ganda  $\rightarrow$ **POST HOC ….**

## **POST HOC…**

- Untuk melakukan uji banding ganda  $\rightarrow$  Post Hoc.., klik pada Post Hoc..  $\rightarrow$  kemudian
- Klik pada Bonferroni  $\rightarrow$  lanjutkan
- Kik Continue dan
- Klik OK

Lihat seperti tampilan berikut ini

### POST HOC ….

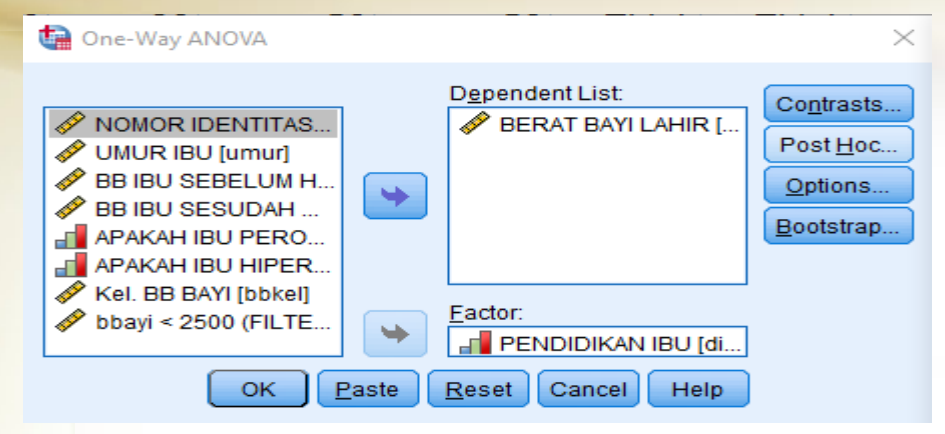

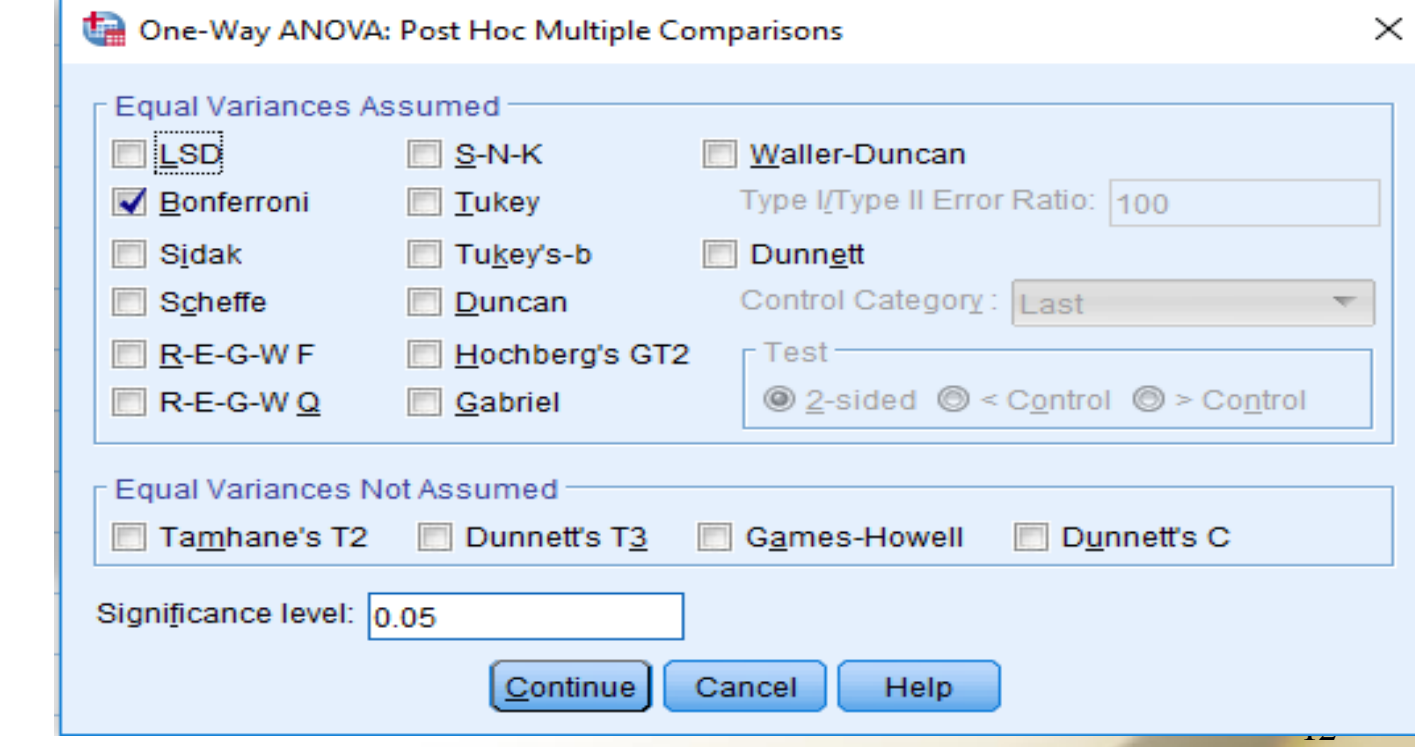

## **OUTPUT**

### **Multiple Comparisons**

Dependent Variable: BERAT BAYI LAHIR Bonferroni

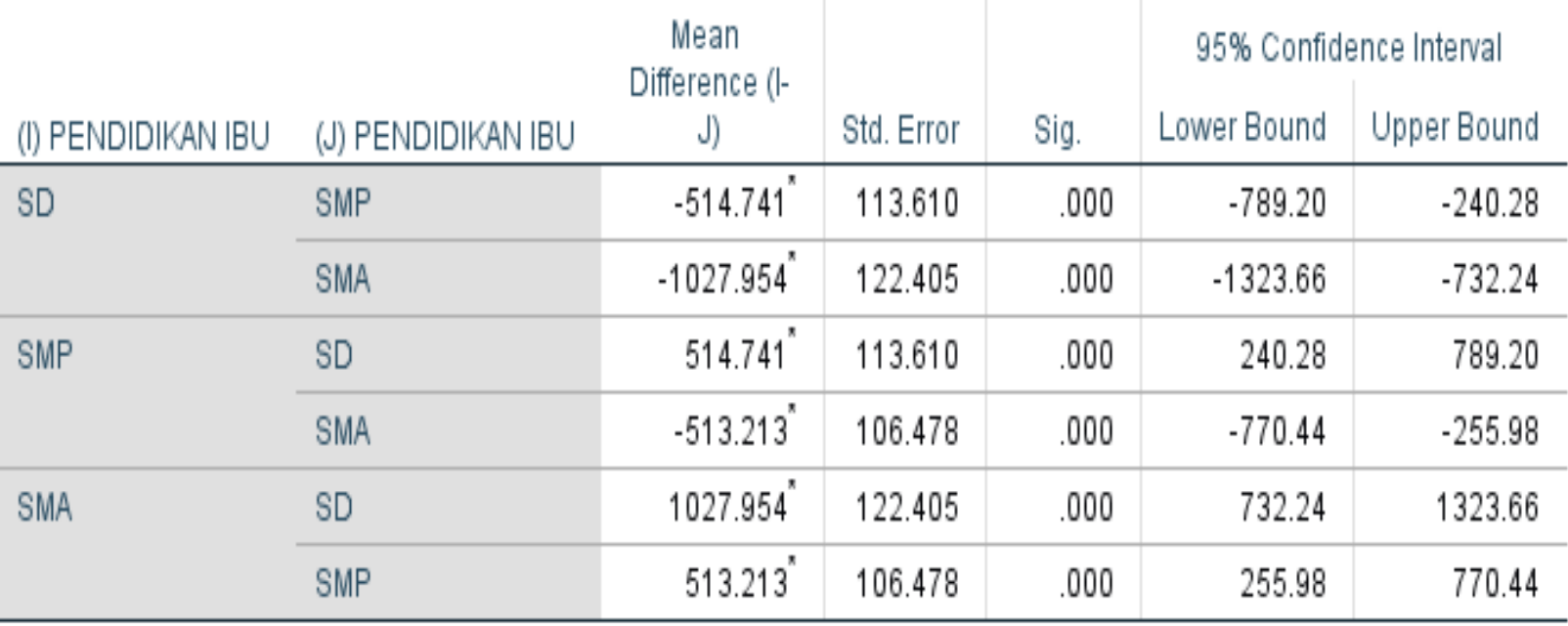

\*. The mean difference is significant at the 0.05 level.

### INTERPRETASI

- Pada hasil di atas terlihat perbedaan "bermakna" pada α=0,05 yang ditandai dengan tanda bintang (\*) lihat juga pada pvalue (Sig)
- Kesimpulannya: bahwa terdapat perbedaan rata-rata Berat Bayi Lahir yang signifikan antara Ibu dengan pendidikan Tamat SD, SMP dan Tamat SMA